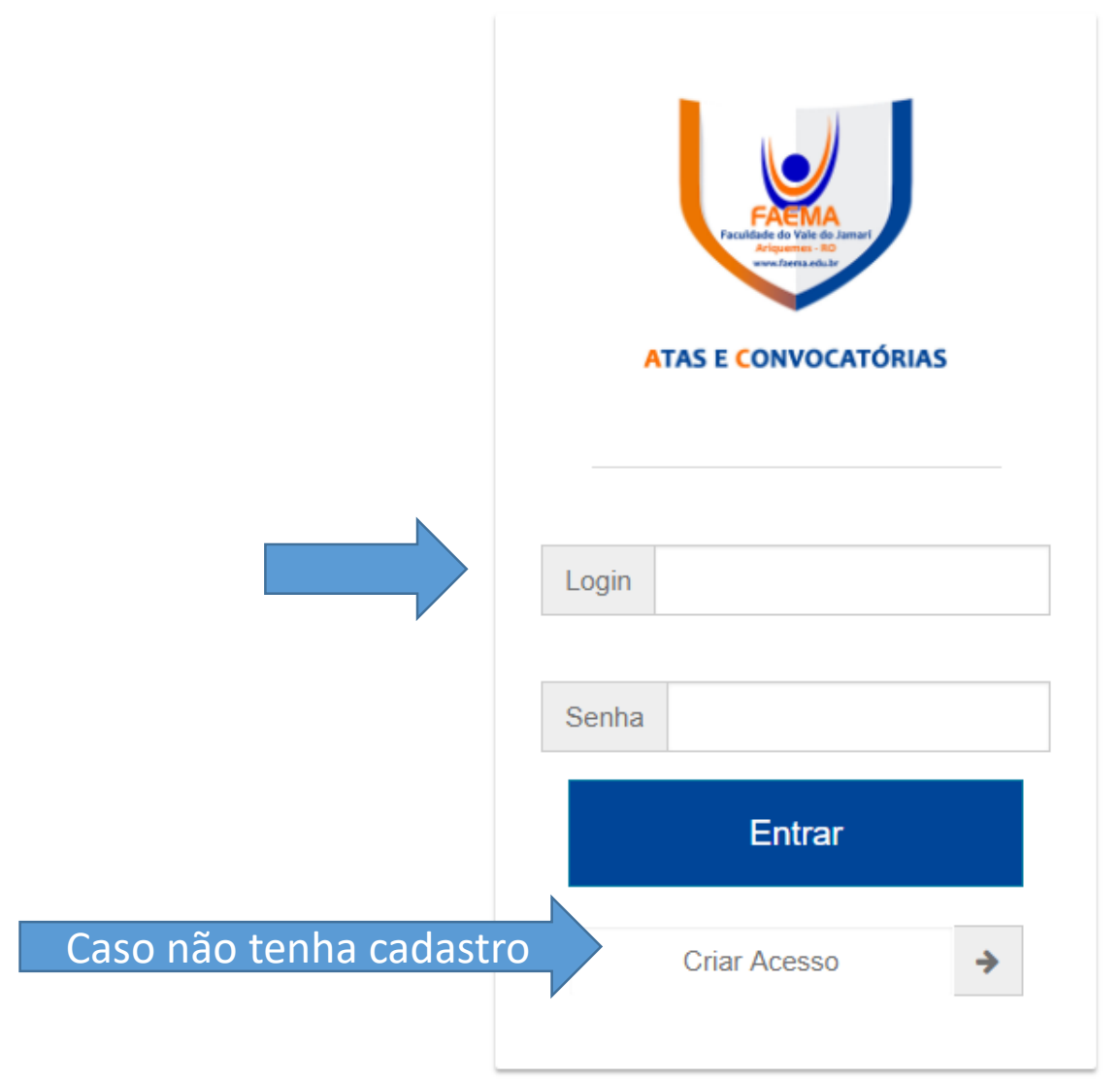

28/08/2018

# **ATAS E CONVOCATÓRIAS**

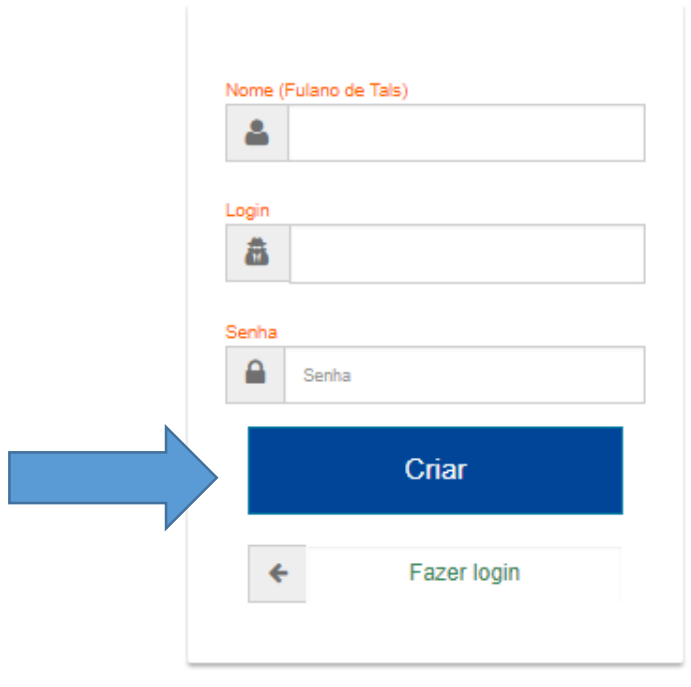

PTB  $20:11$ 28/08/2018 喝

H

 $\circ$ 

耳·

 $\boxed{\mathbf{P}$ s

 $\mathbf{r}$ 

図

s

H

9

û

 $P<sup>2</sup>$ 

く 口△ POR

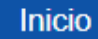

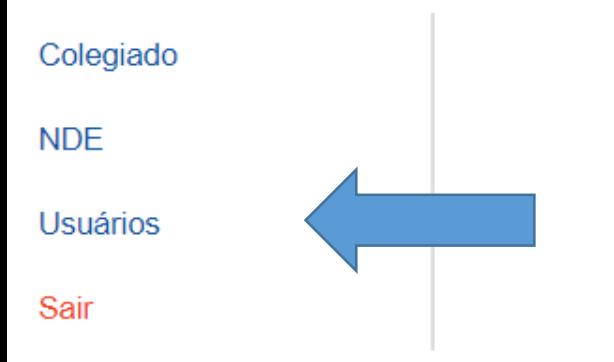

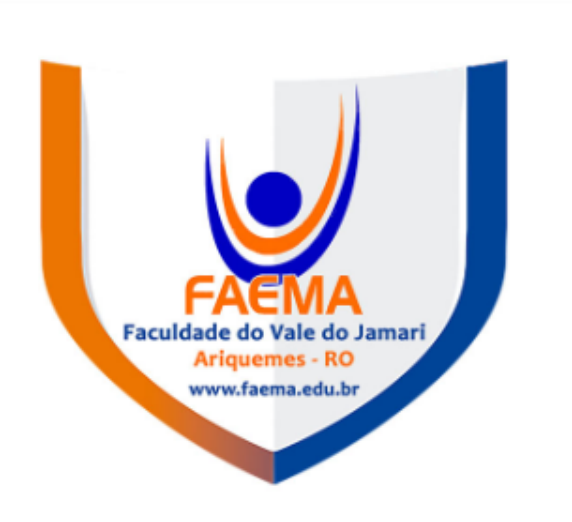

# **ATAS E CONVOCATÓRIAS**

Sejá bem-vindo!

Bom trabalho!

© 2014-2017 Tema

 $\circ$ 

H

耳

 $\mathbf{E}^{\mathbf{B}}$ 

 $\mathbf{c}$ 

Б

 $P<sub>s</sub>$ 

Sistema desenvolvido por saturno Artur R.

 $P<sup>2</sup>$ 

⋒

ы

 $\bullet$ 

Contato Gmail

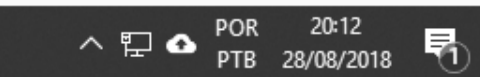

# **Usuários**

Colegiado

**NDE** 

Usuários

Sair

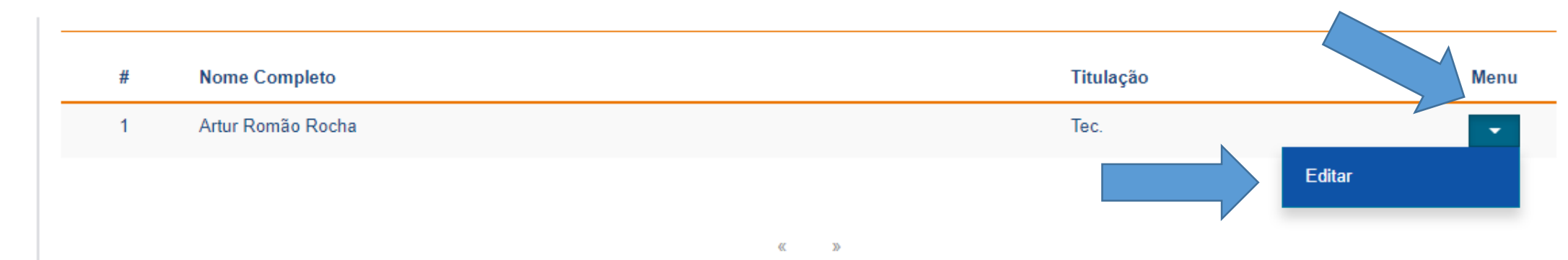

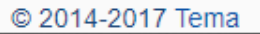

 $\circ$ 

H

 $\Xi^{\scriptscriptstyle\sharp}$ 

 $P<sub>s</sub>$ 

 $\mathbb{R}^2$ 

 $\mathbf{a}$ 

×

69

٠

PE

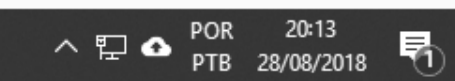

# **Editar Usuários**

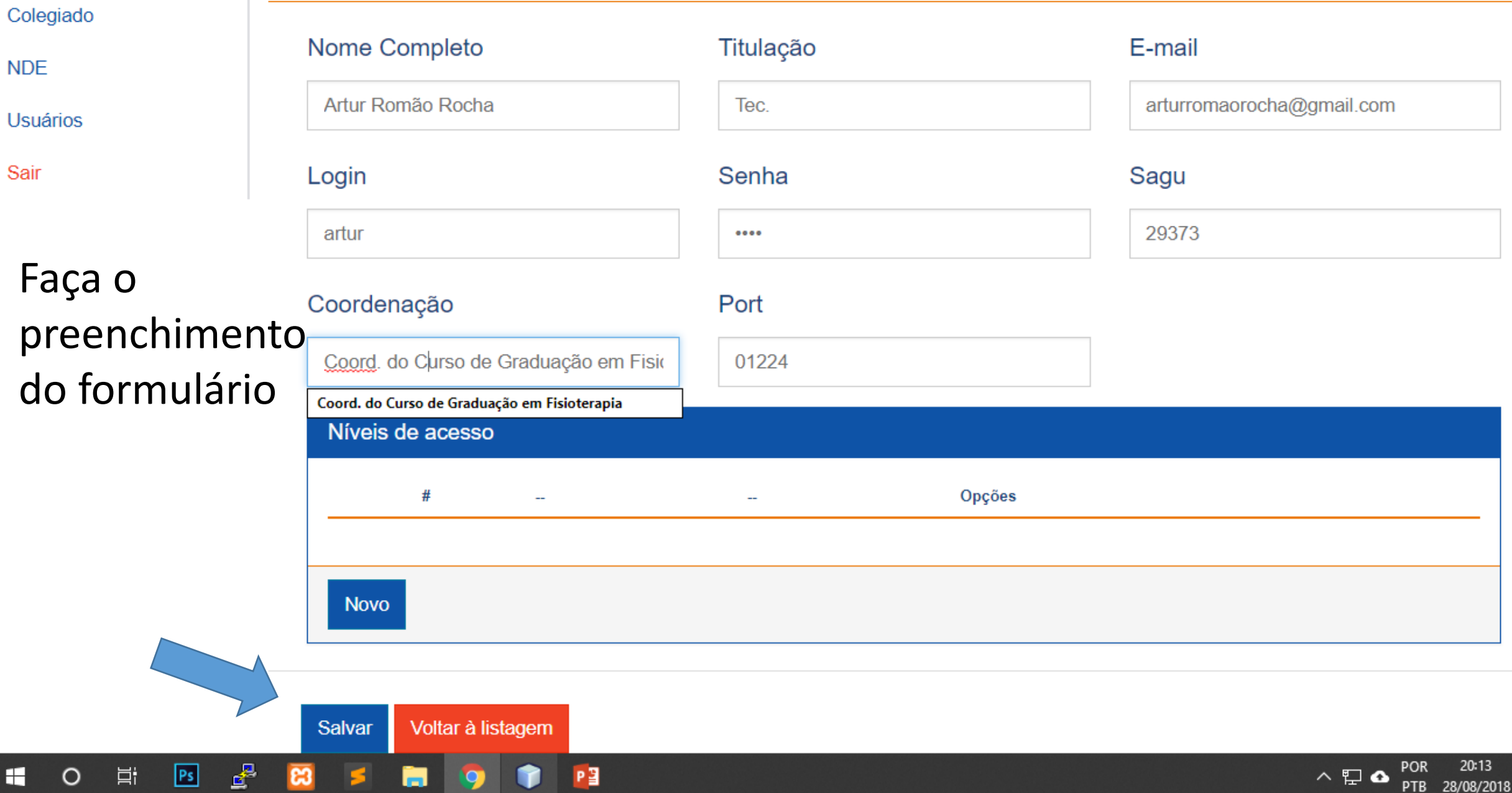

喝

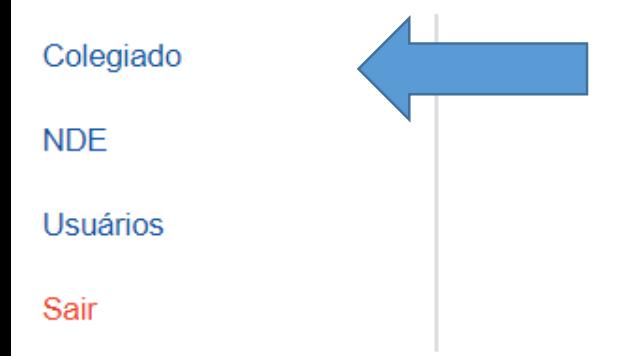

© 2014-2017 Tema

 $\circ$ 

H

 $\Xi^{\ast}$ 

 $\mathbf{g}^{\mathbf{B}}$ 

 $83$ 

s

69

 $P<sub>s</sub>$ 

Sistema desenvolvido por saturno Artur R.

 $P<sub>3</sub>$ 

Ĥ

Contato Gmail

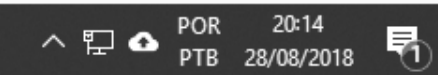

 $\sim$ 

 $\sim$ 

# ATA e Convocatória para o Colegiado

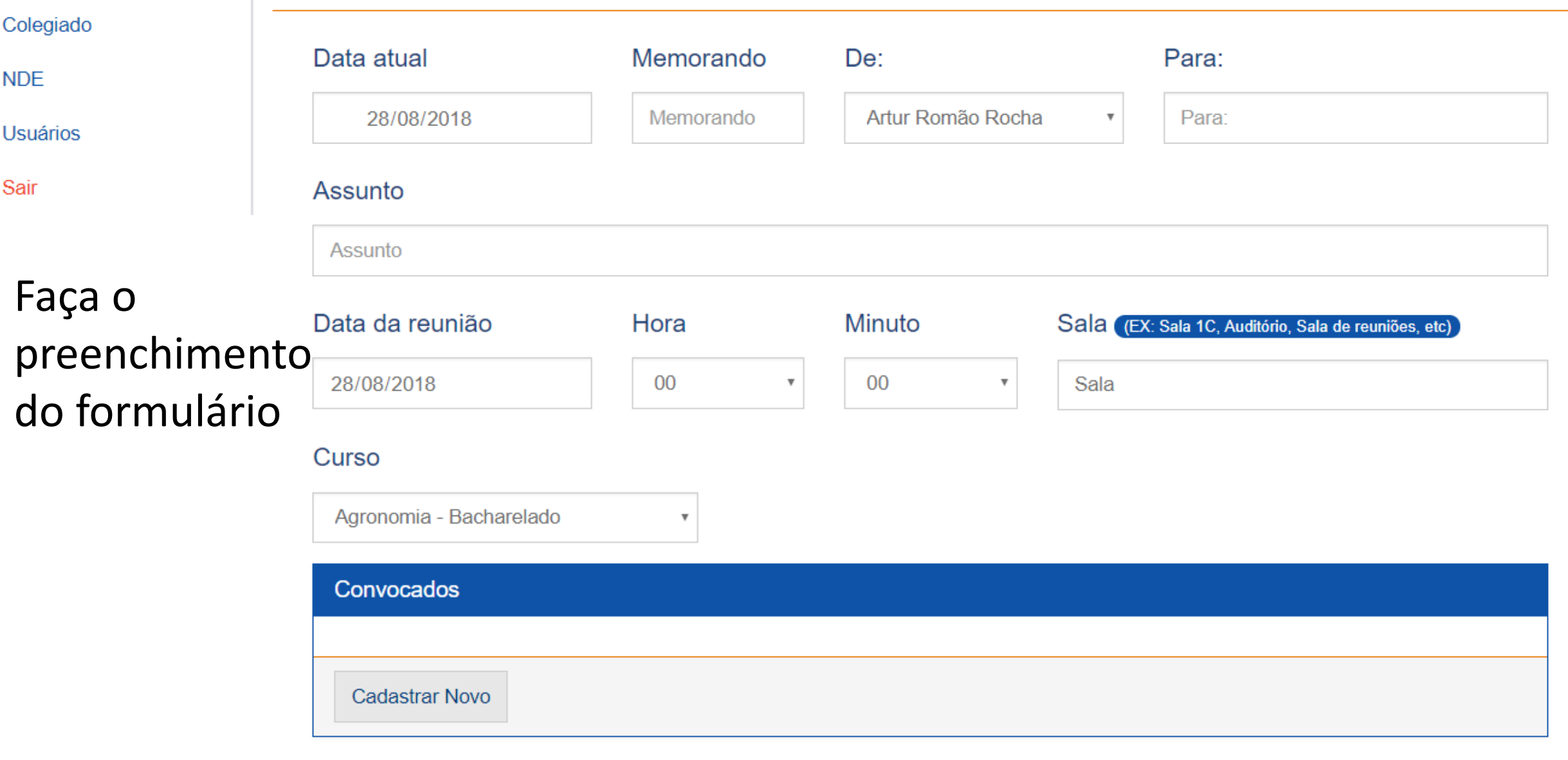

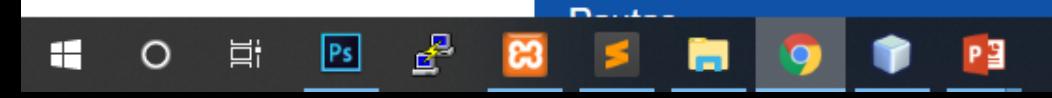

POR 20:17<br>PTB 28/08/2018  $\land$   $\mathop\Box\limits_{}^{}$ <br> $\bullet$ 喝

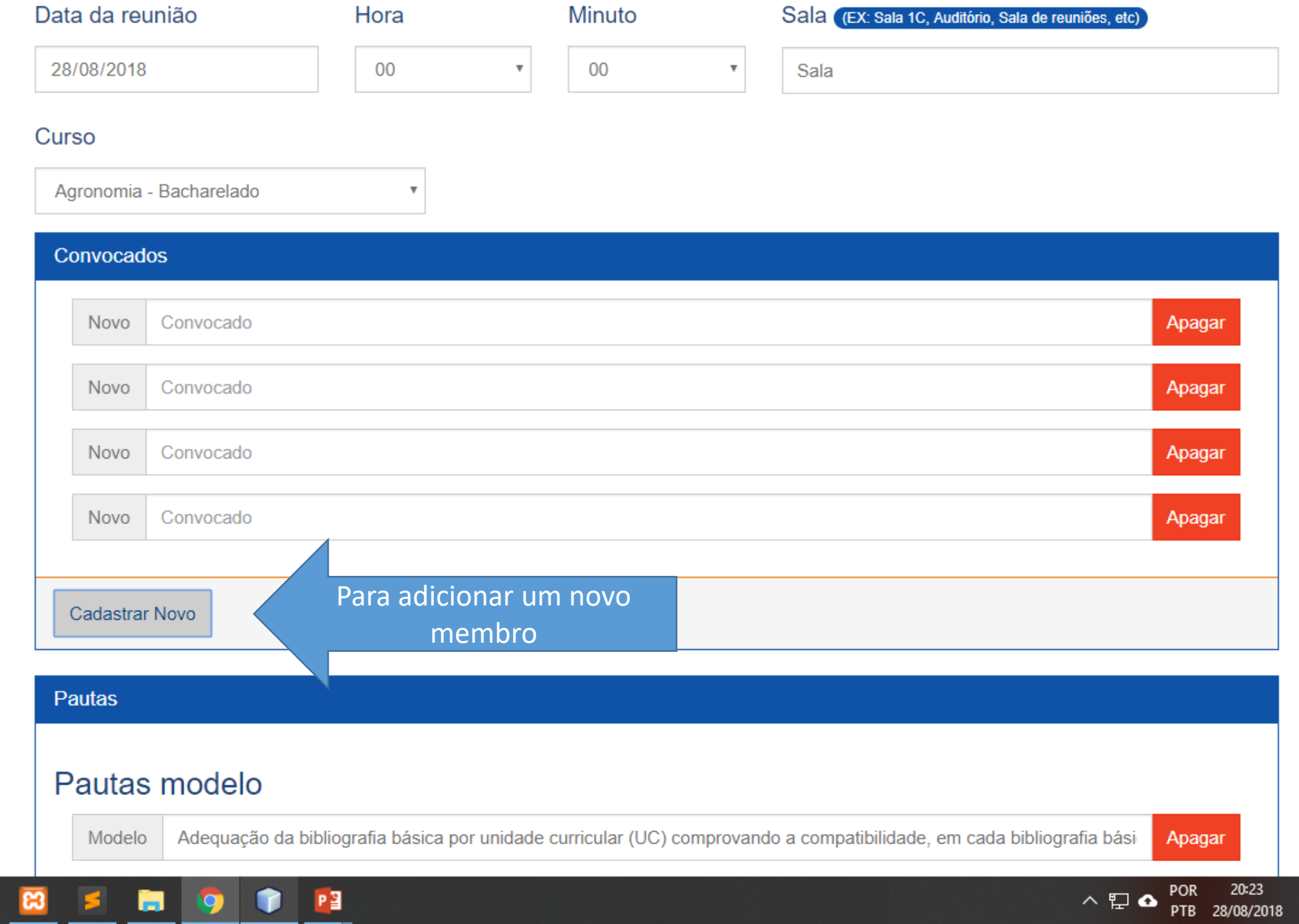

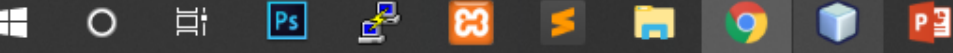

 $\blacktriangle$ 

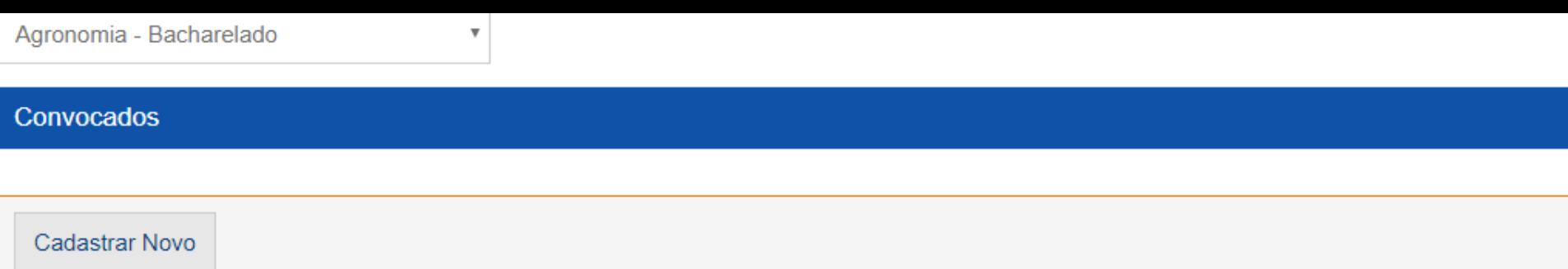

### Pautas

## Pautas modelo

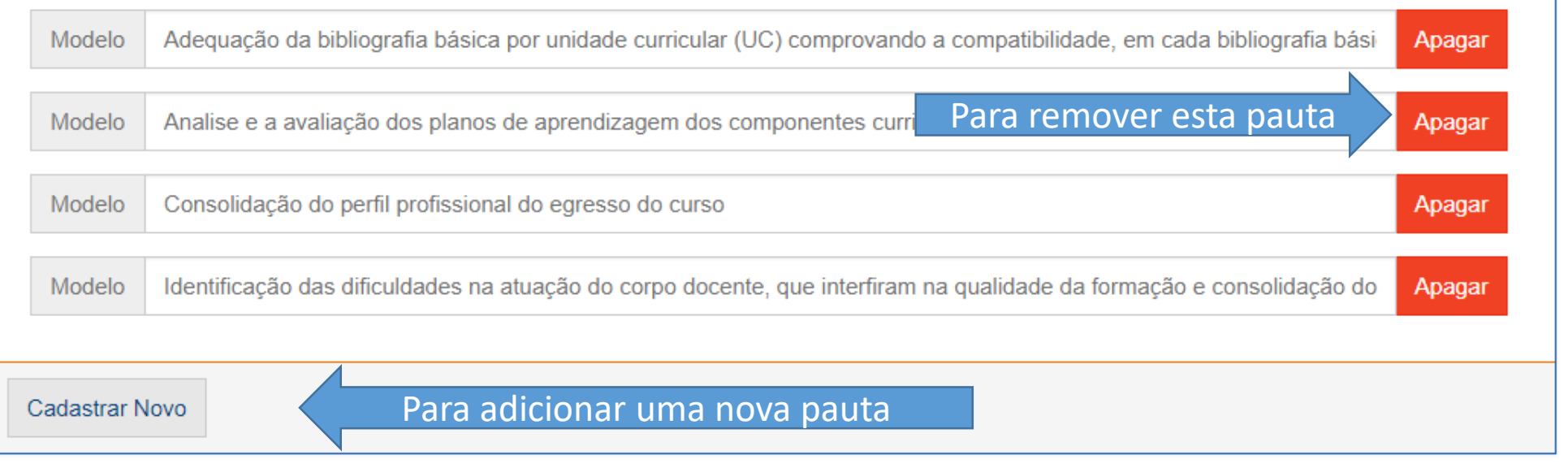

Voltar à listagem Salvar

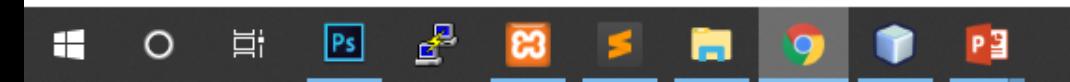

 $\blacktriangle$ 

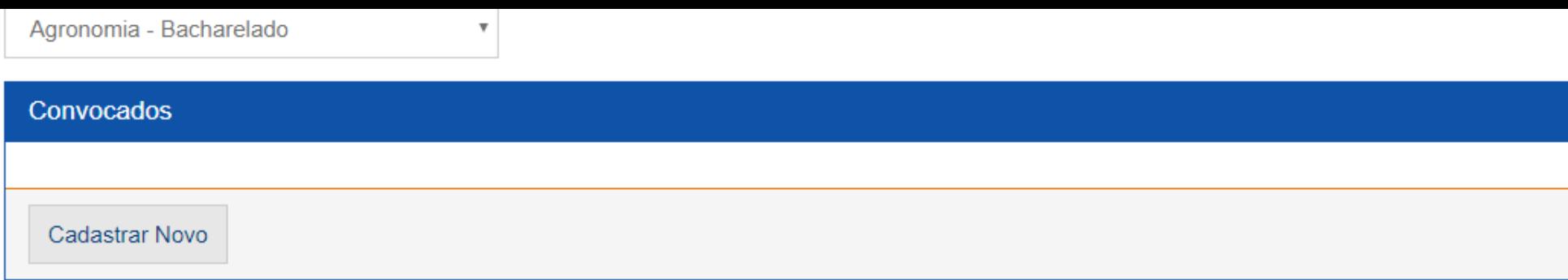

### Pautas

## Pautas modelo

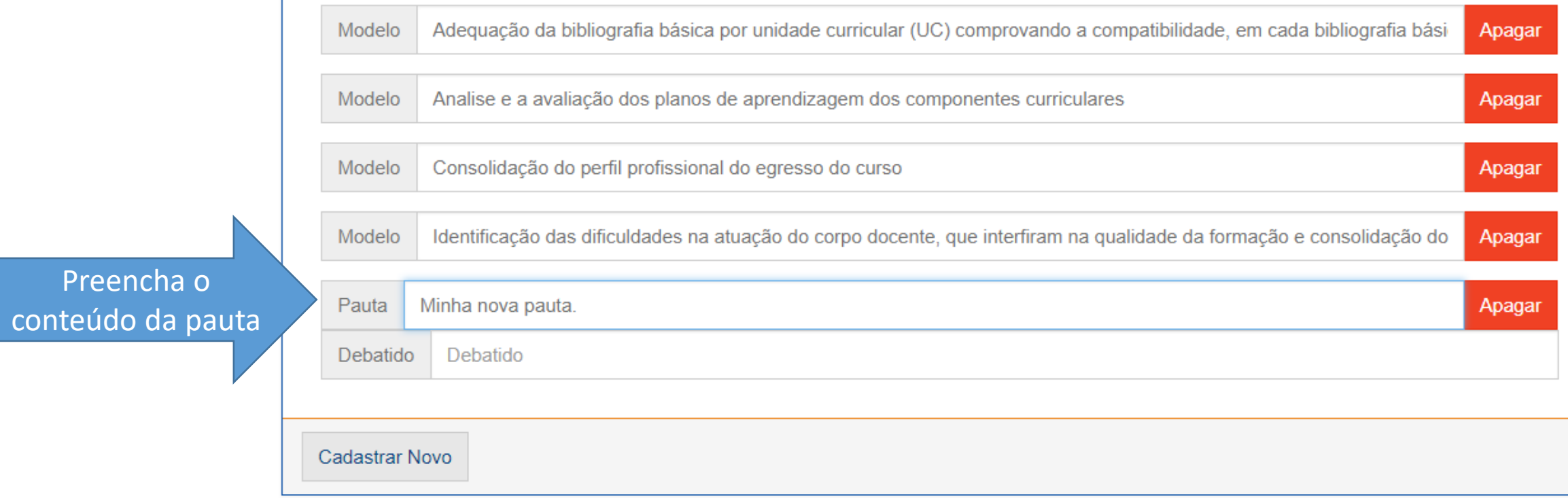

Preencha o

 $\Delta$ 

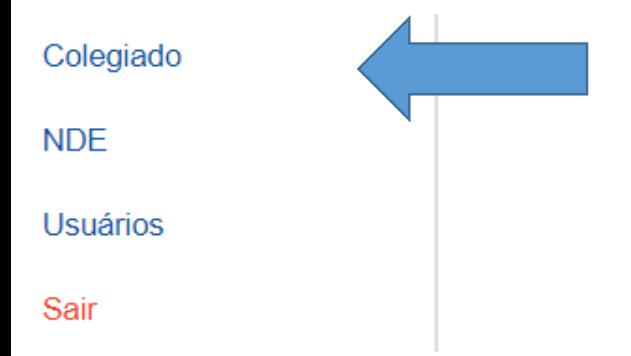

© 2014-2017 Tema

 $\circ$ 

H

 $\Xi^{\ast}$ 

 $\mathbf{g}^{\mathbf{B}}$ 

 $83$ 

s

69

 $P<sub>s</sub>$ 

Sistema desenvolvido por saturno Artur R.

 $P<sub>3</sub>$ 

Ĥ

Contato Gmail

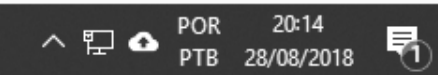

 $\sim$ 

 $\sim$ 

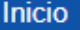

**NDE** 

Sair

Colegiado

Usuários

# Colegiado

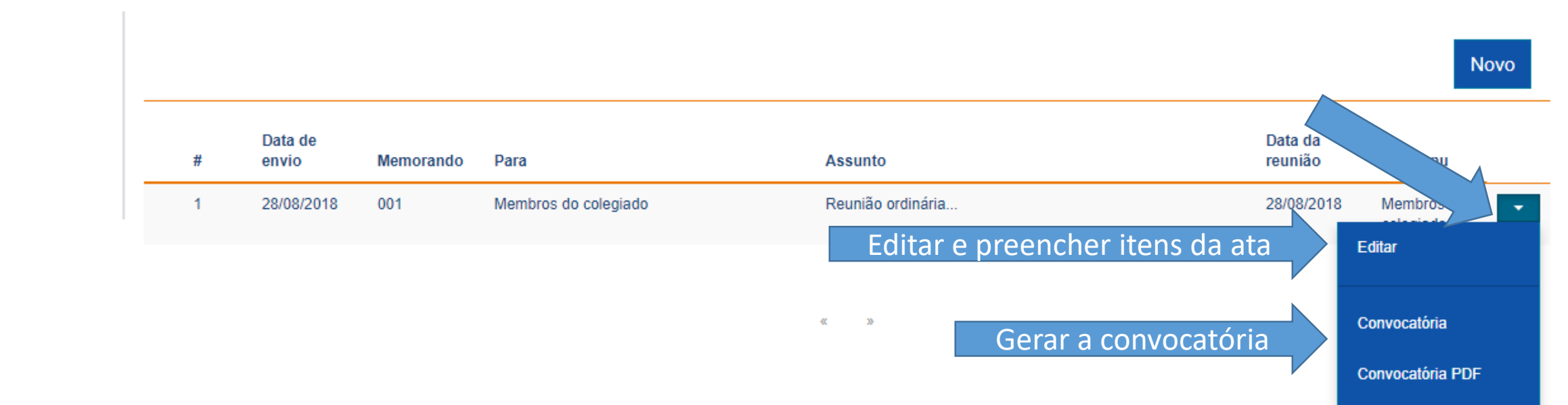

**ATA** 

**ATA PDF** 

Deletar

Gerar a ata

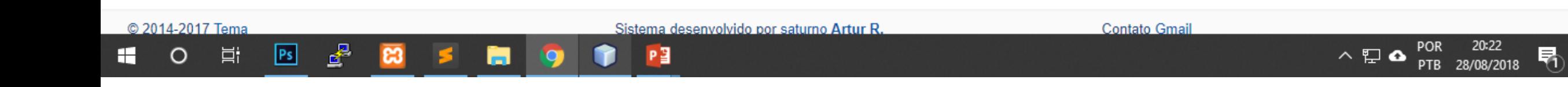

н

# Editar ATA e Convocatória Colegiado

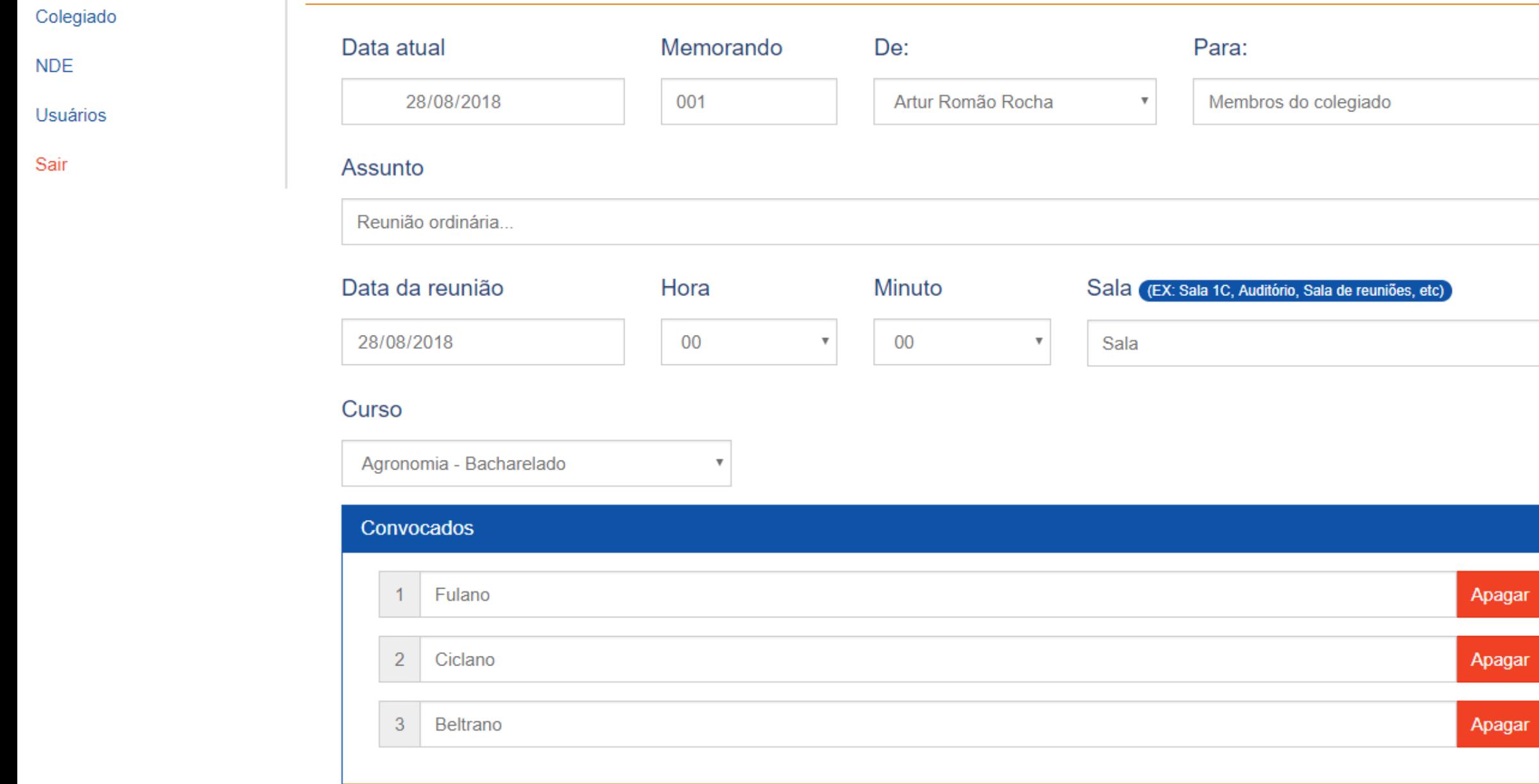

### Pautas

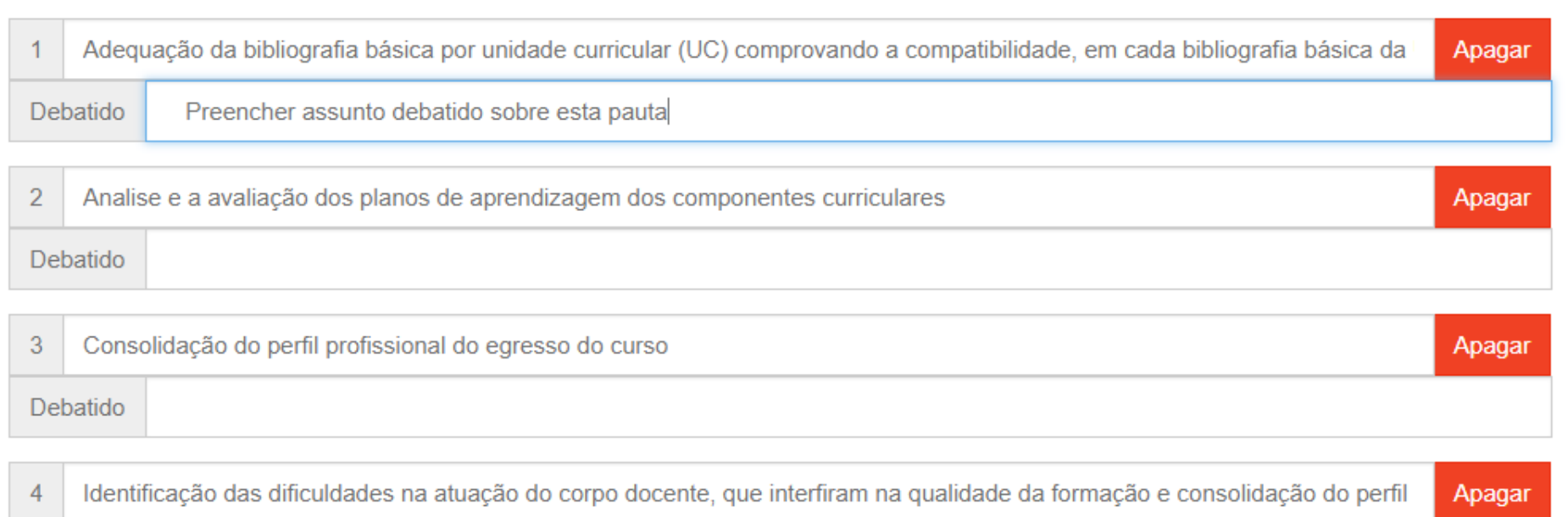

Debatido

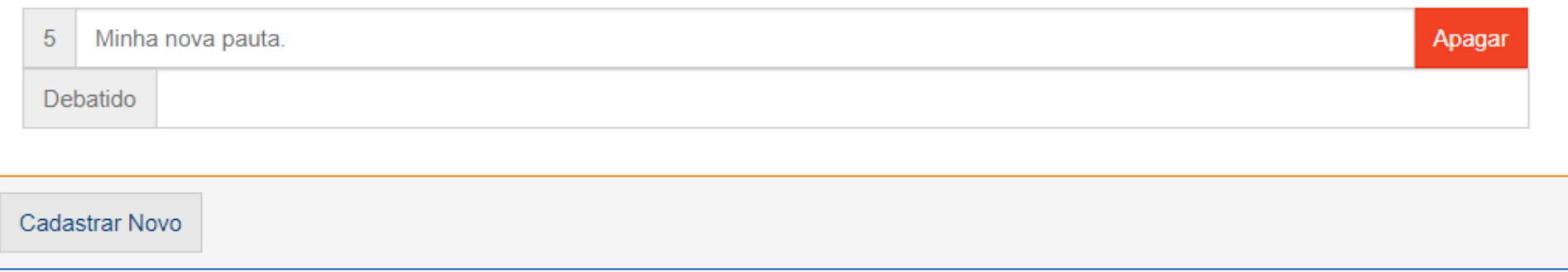

## Observações finais

Observações finais

 $\blacktriangle$ 

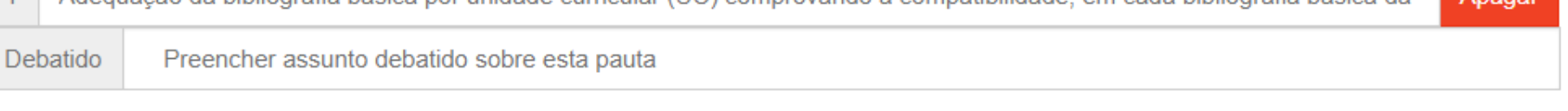

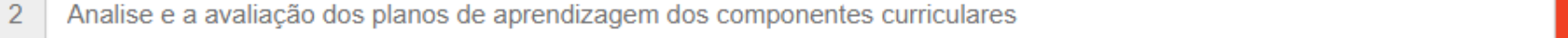

Debatido Lorem ipsum dolor sit amet, consectetur adipiscing elit dolor sit amet, consectetur adipiscing elit dolor sit amet, consectetur adip

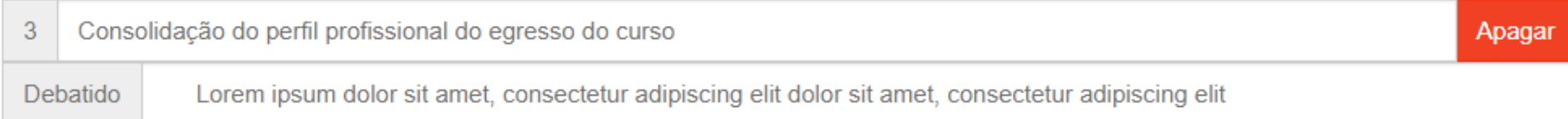

Identificação das dificuldades na atuação do corpo docente, que interfiram na qualidade da formação e consolidação do perfil Apagar  $\overline{4}$ 

Debatido Lorem ipsum dolor sit amet, consectetur adipiscing elit dolor sit amet, consectetur adipiscing elit dolor sit amet, consectetur adip

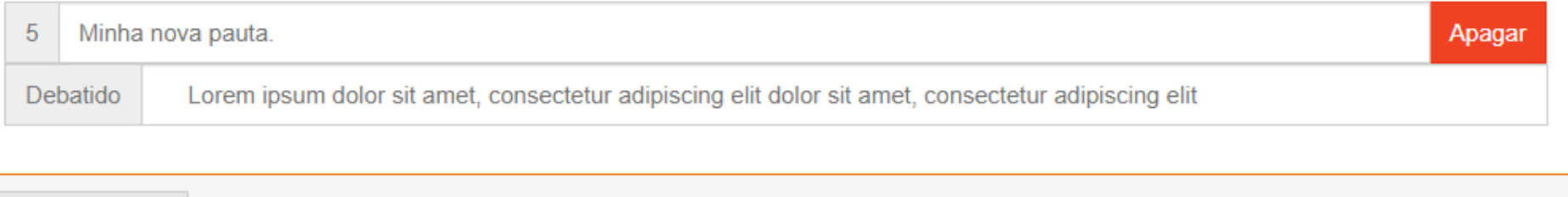

Cadastrar Novo

### Observações finais

Observações finais

耳

Ŧ

 $|Ps|$ 

≝

Voltar à listagem Salvar

m

РĒ

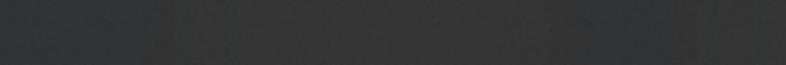

Apagar